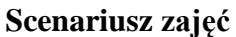

Przygotowano w ramach projektu "Programowanie Zespołowe 2.0"

## **Temat: Wprowadzenie do Ruby on Rails**

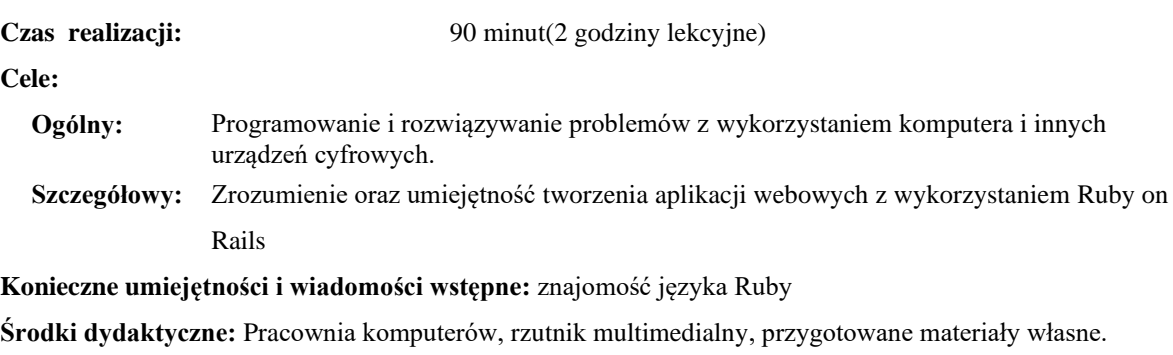

**Metody prowadzenia zajęć:** Wykład wspomagany prezentacją, dyskusja

**Struktura zajęć:**

#### **I. Część wstępna (4 min)**

1. Formalna część wstępna (obecność, podanie tematu lekcji)

#### **II. Część postępująca (83 min)**

- 1. Przygotowanie środowiska do pracy
- 2. Konfiguracja bazy danych
- 3. Uruchomienie aplikacji
- 4. Omówienie plików projektu
- 5. Omówienie wzorca MVC
- 6. Generowanie kontrolerów i modeli
- 7. Dodawanie ograniczeń na pola modelu
- 8. Dodawanie własnych metod w kontrolerze i wyszukiwanie w bazie danych
- 9. Dalsze kroki

#### **III. Rekapitulacja (3 min)**

1. Podsumowanie zajęć

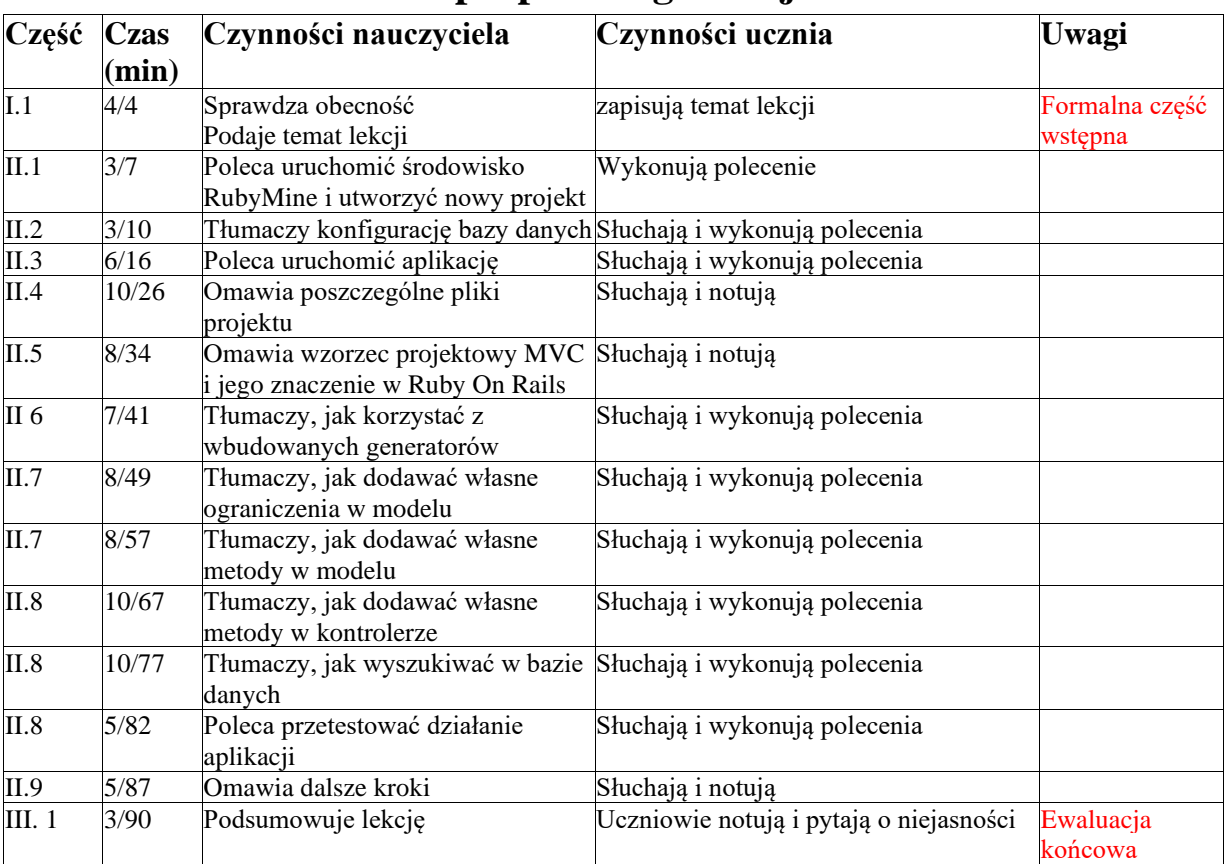

# **Opis przebiegu lekcji**

### **Założenia lekcji**

Zajęcia wymagają od uczniów znajomości języka Ruby. Umiejętność tworzenia, albo też rozumienie działania serwisów webowych nie jest wymagane, ale może okazać się pomocne. Celem zajęć jest oswojenie uczniów z tworzeniem aplikacji webowych w Ruby on Rails. W trakcie zajęć uczniowie dowiedzą się, jak utworzyć nową aplikację webową, skonfigurować ją i dodać do niej nowe zasoby. Dowiedzą się także jak dodawać ograniczenia/wymagania na pola w modelu, a także jak dodawać własne metody do kontrolerów. Uczniowie zapoznają się także ze wzorcem projektowym MVC i poznają jego podstawy w kontekście pracy z Ruby on Rails. Jednym z założeń jest przygotowanie uczniów do utworzenia własnej aplikacji webowej – serwera komunikującego się z aplikacją mobilną - w technologii Ruby on Rails.

**Załączniki do konspektu** 

**1. Prezentacja na temat języka Ruby –** *Wprowadzenie do Ruby.pptx*